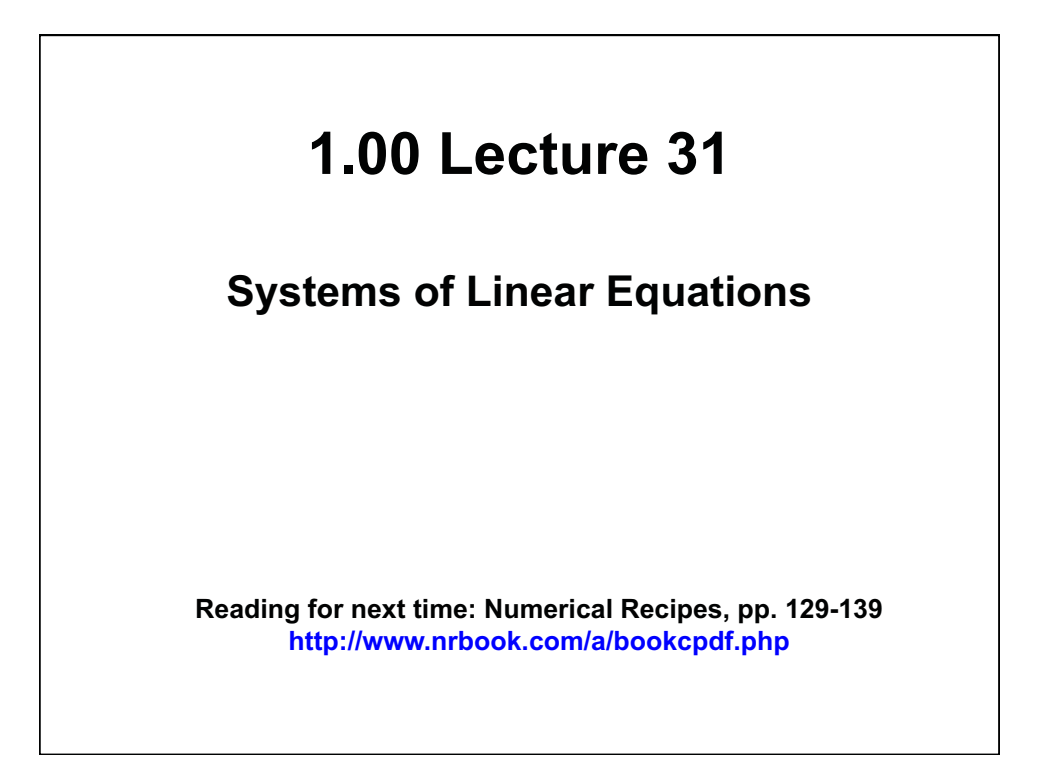

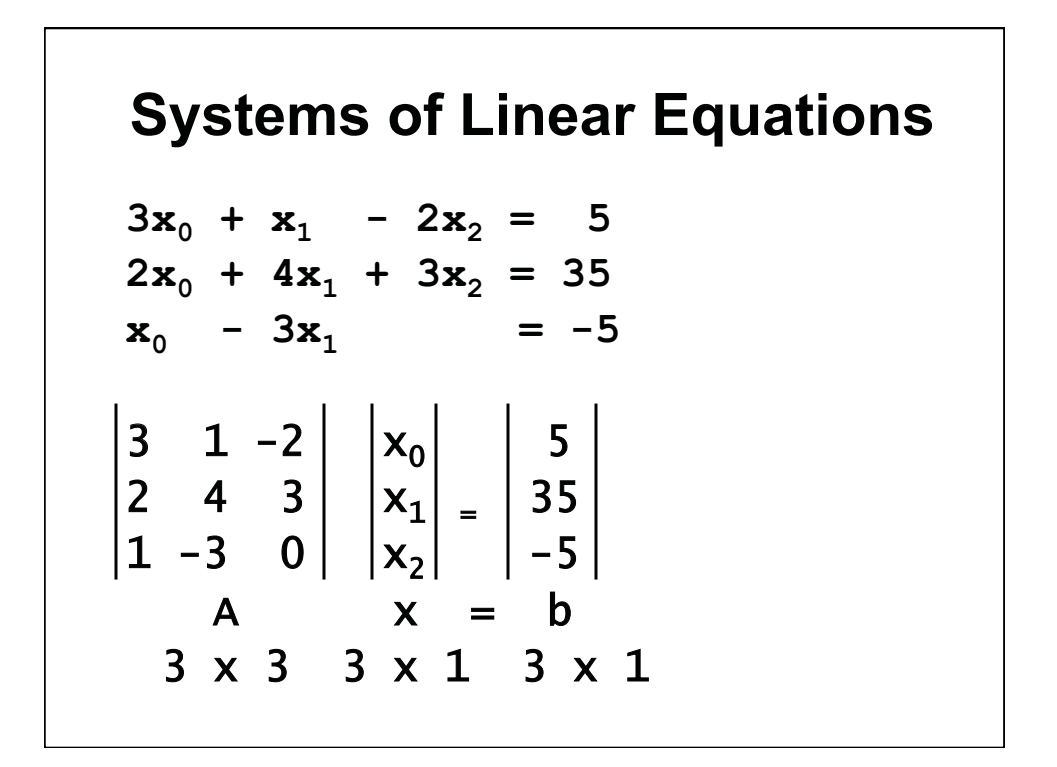

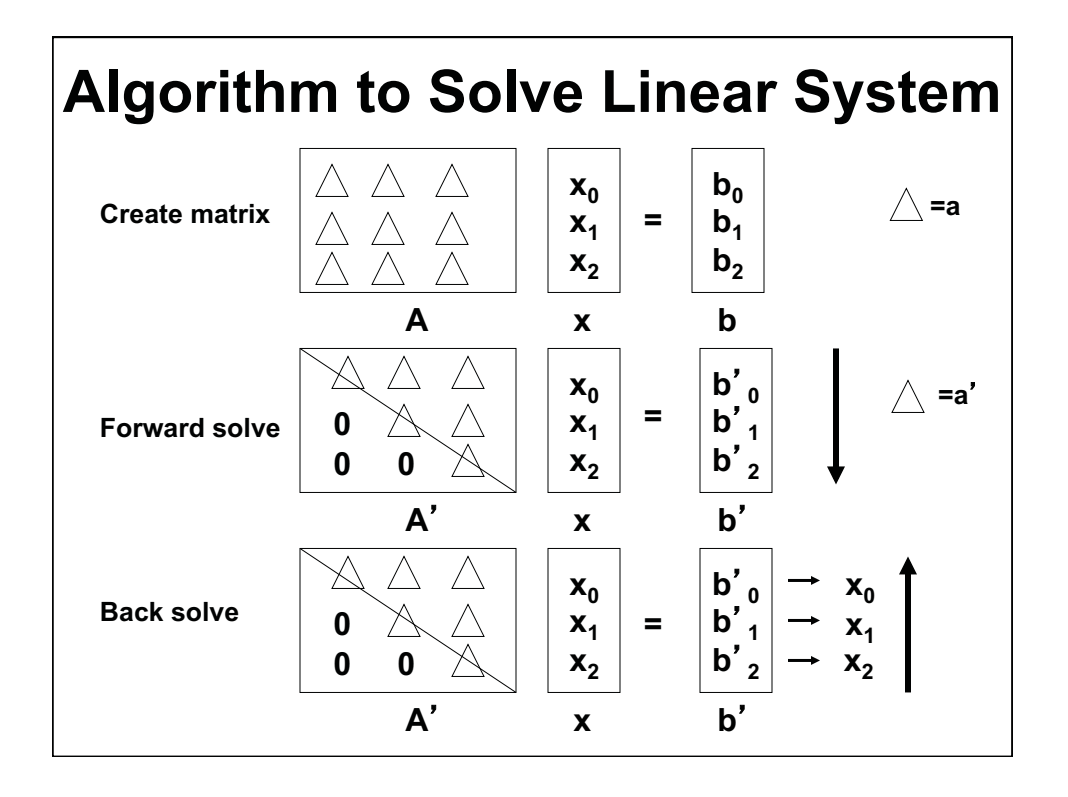

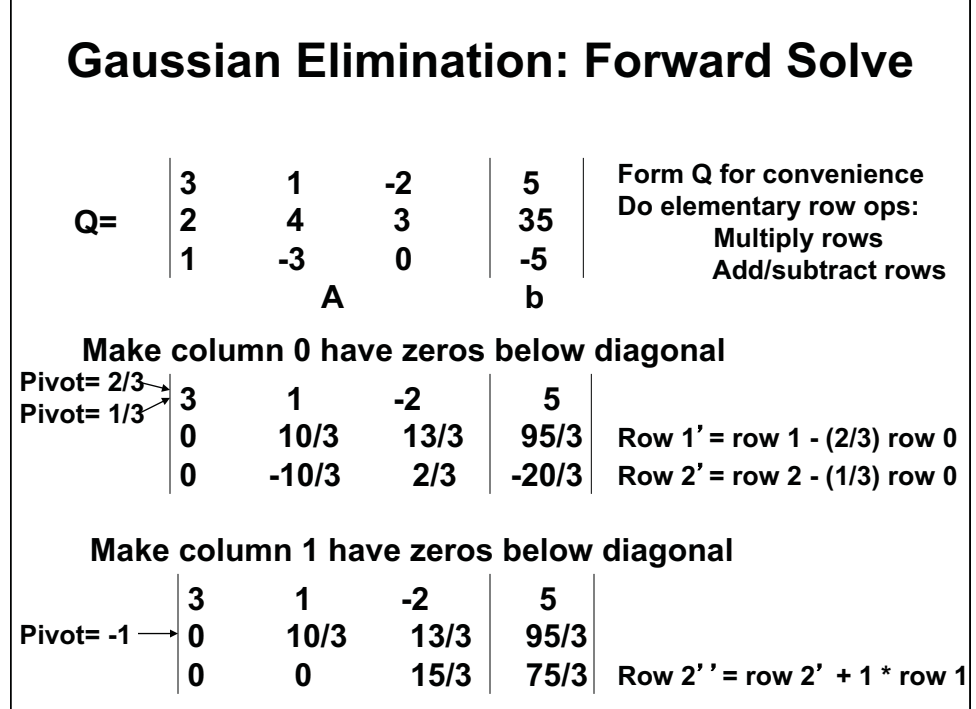

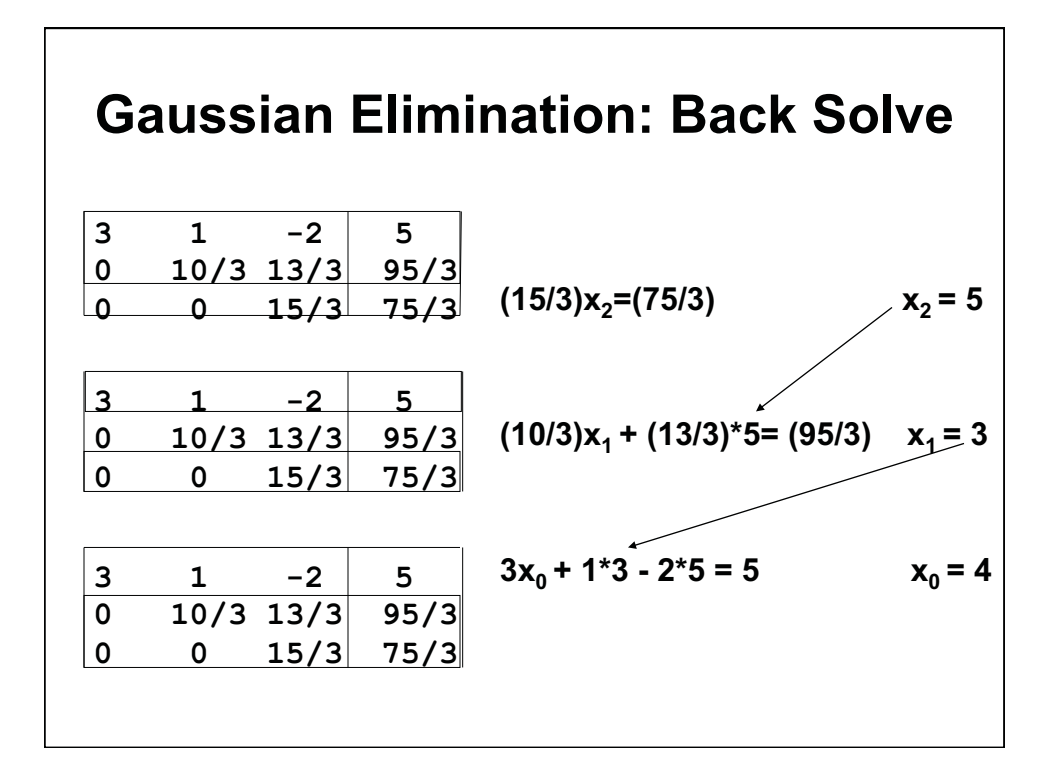

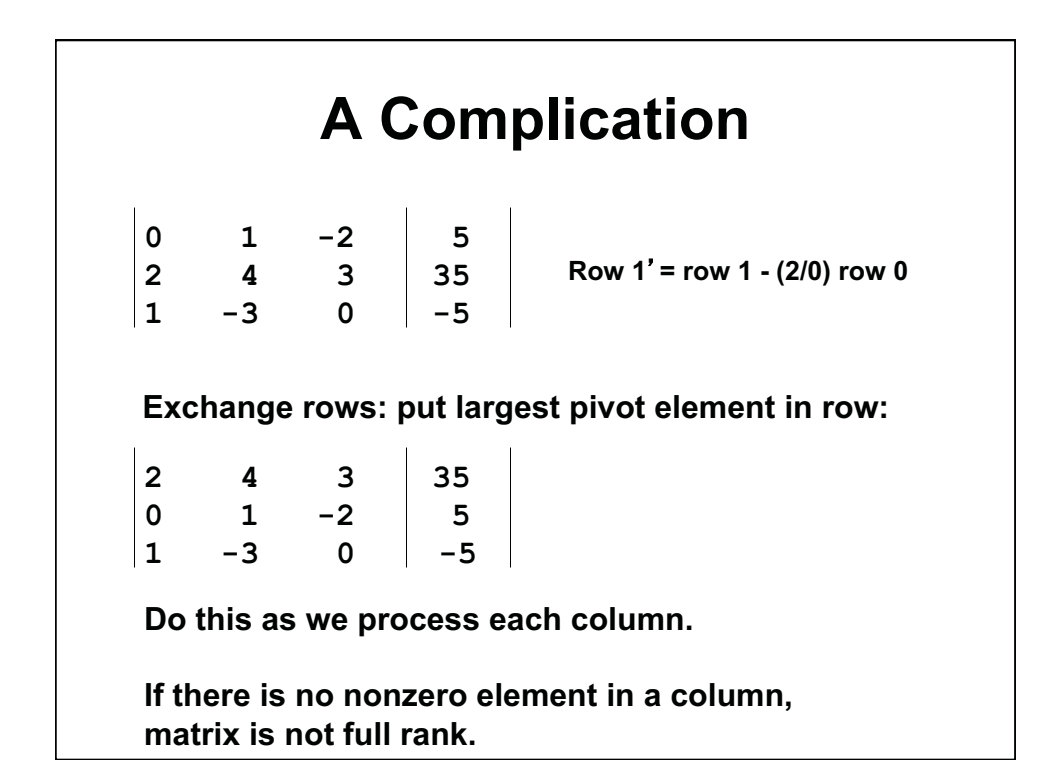

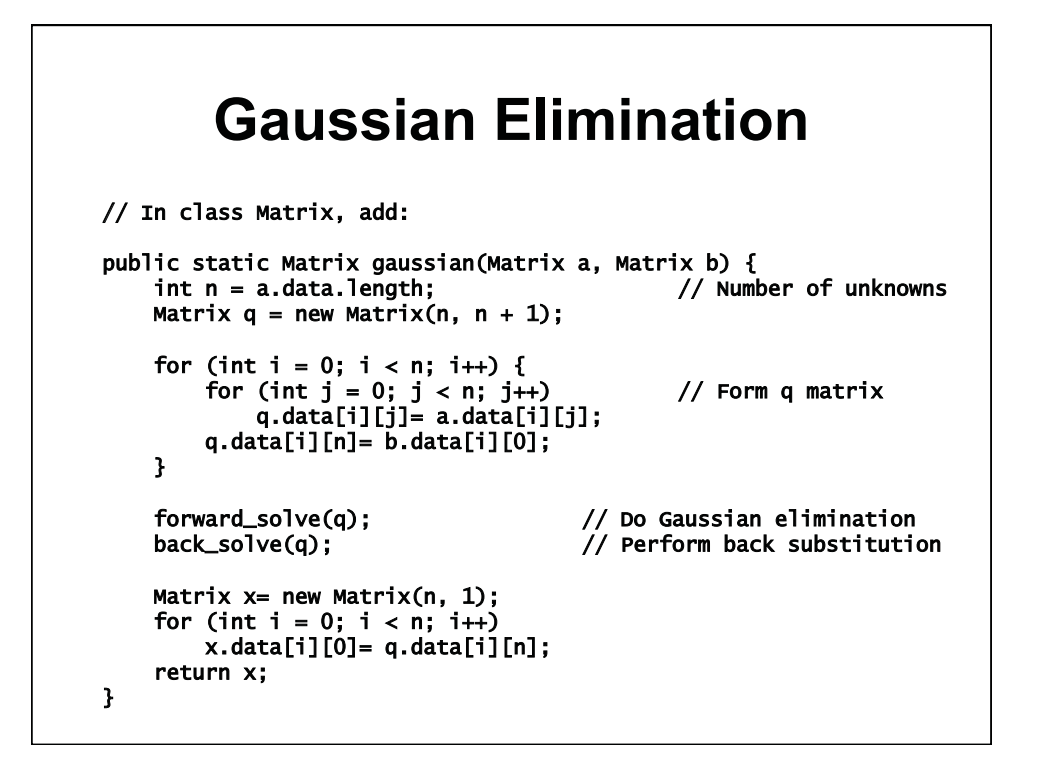

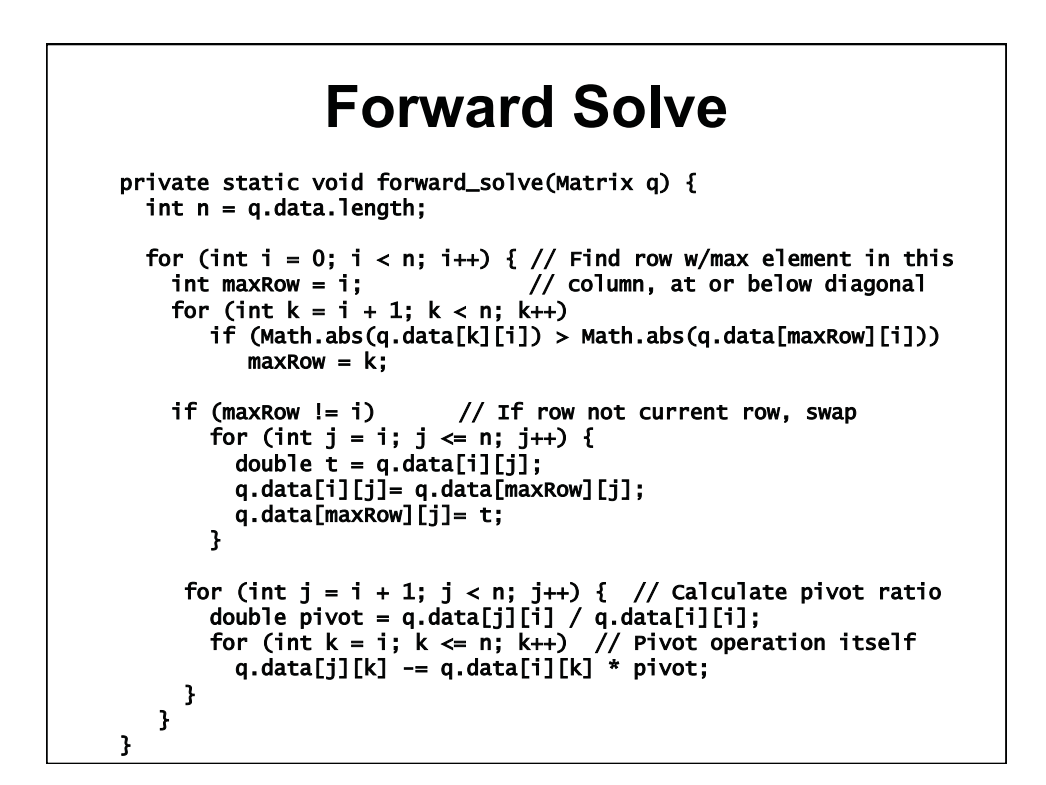

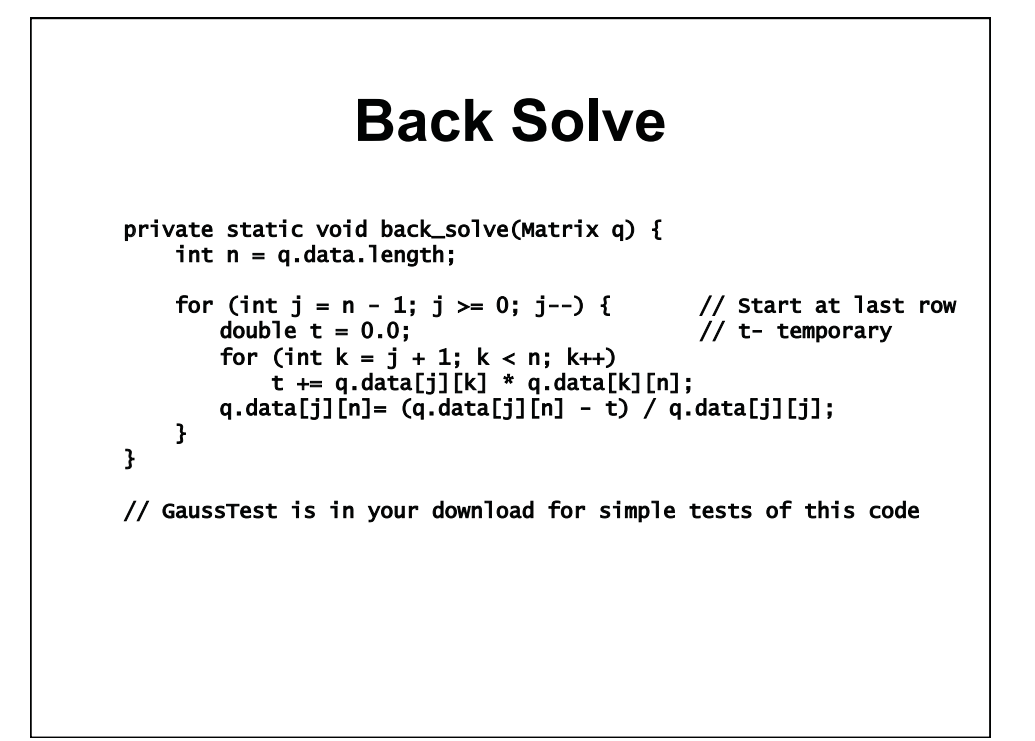

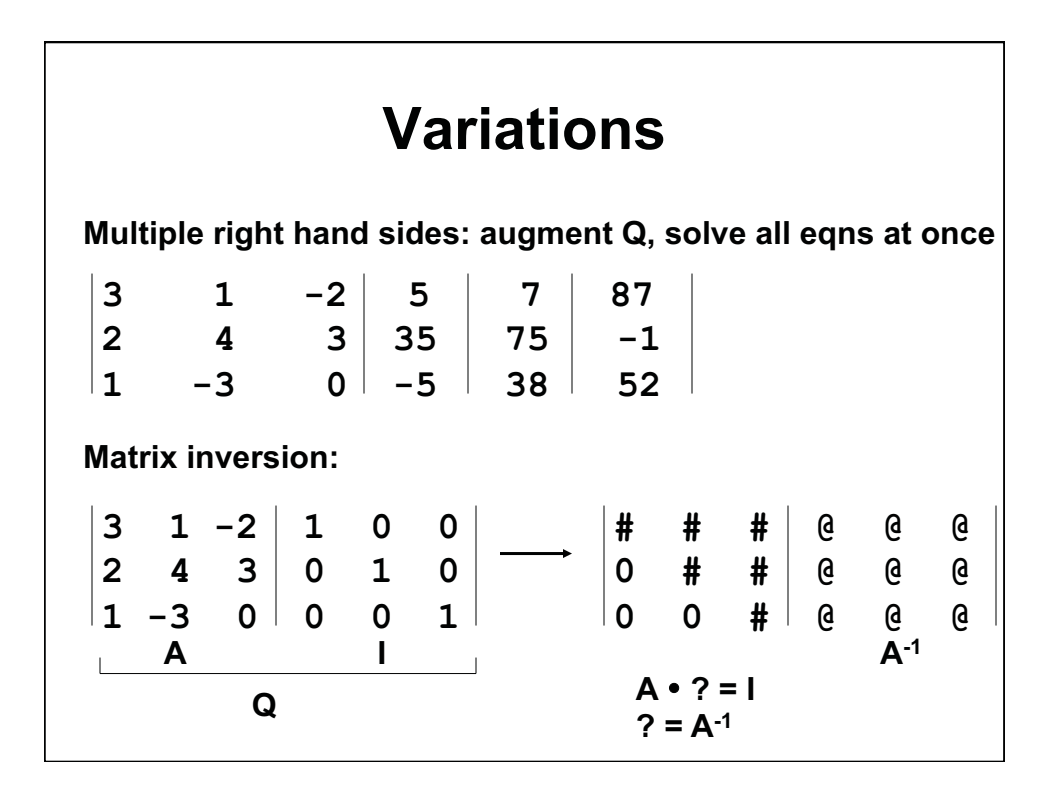

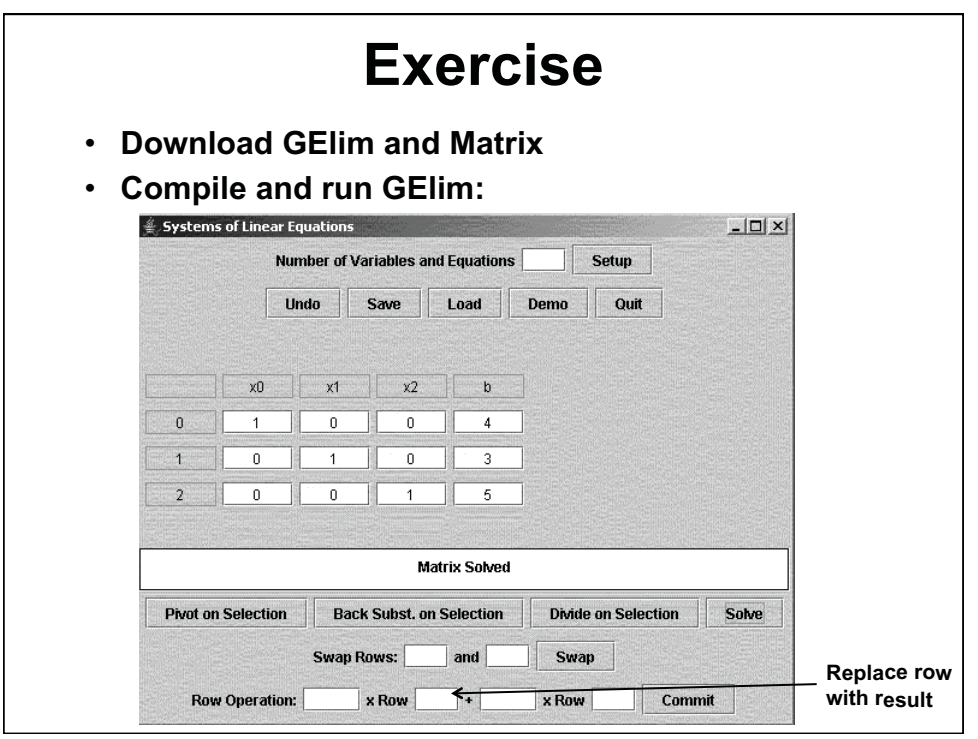

© Oracle. All rights reserved. This content is excluded from our Creative Commons license. For more information, see <http://ocw.mit.edu/fairuse>.

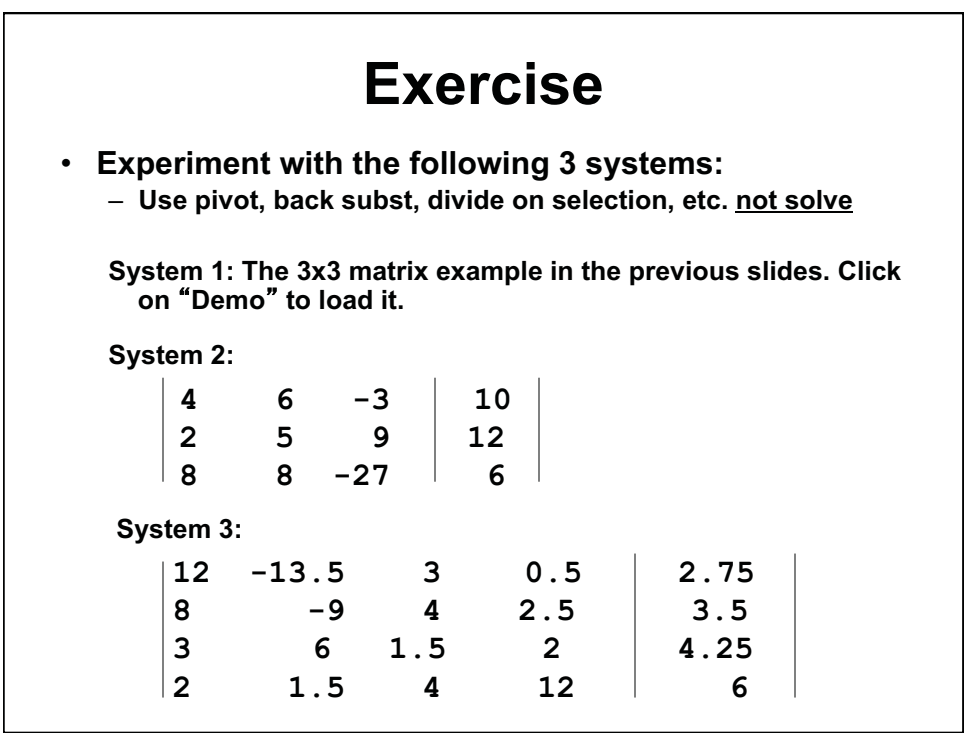

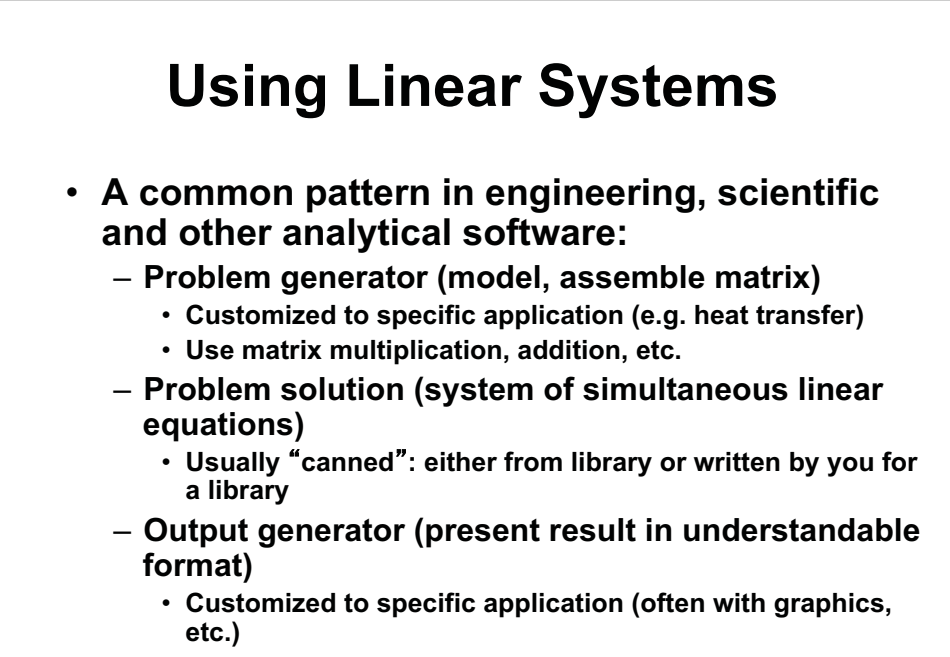

• **We did a pattern earlier: model-view-controller** 

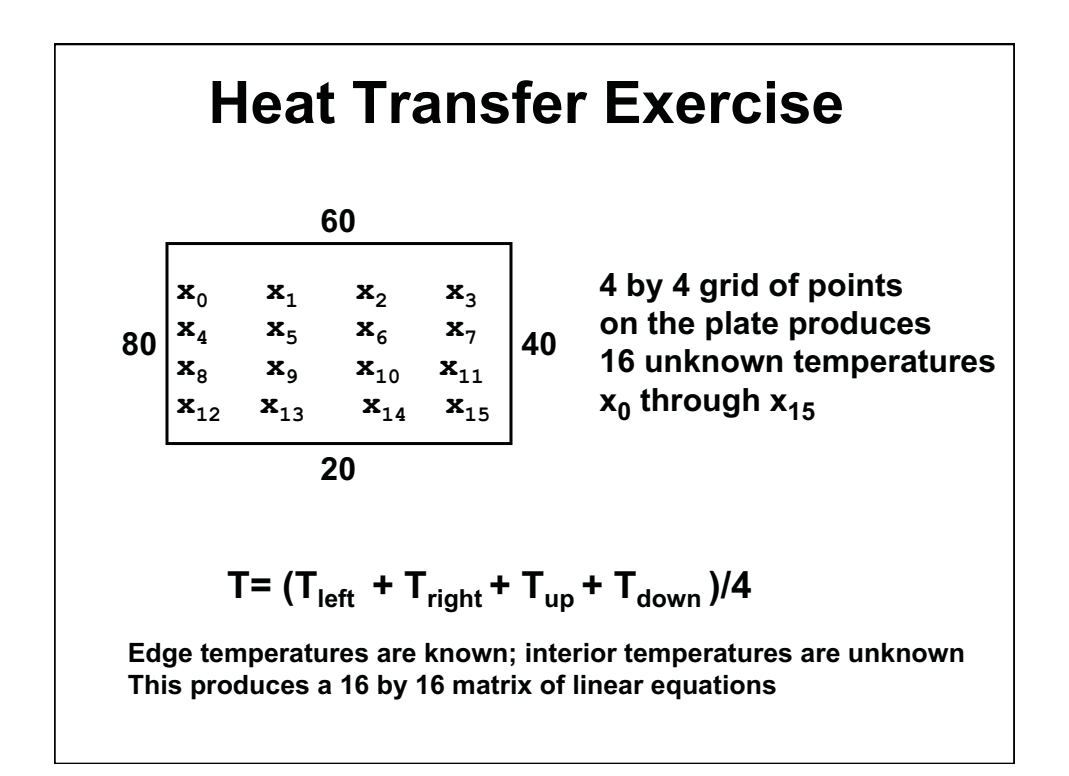

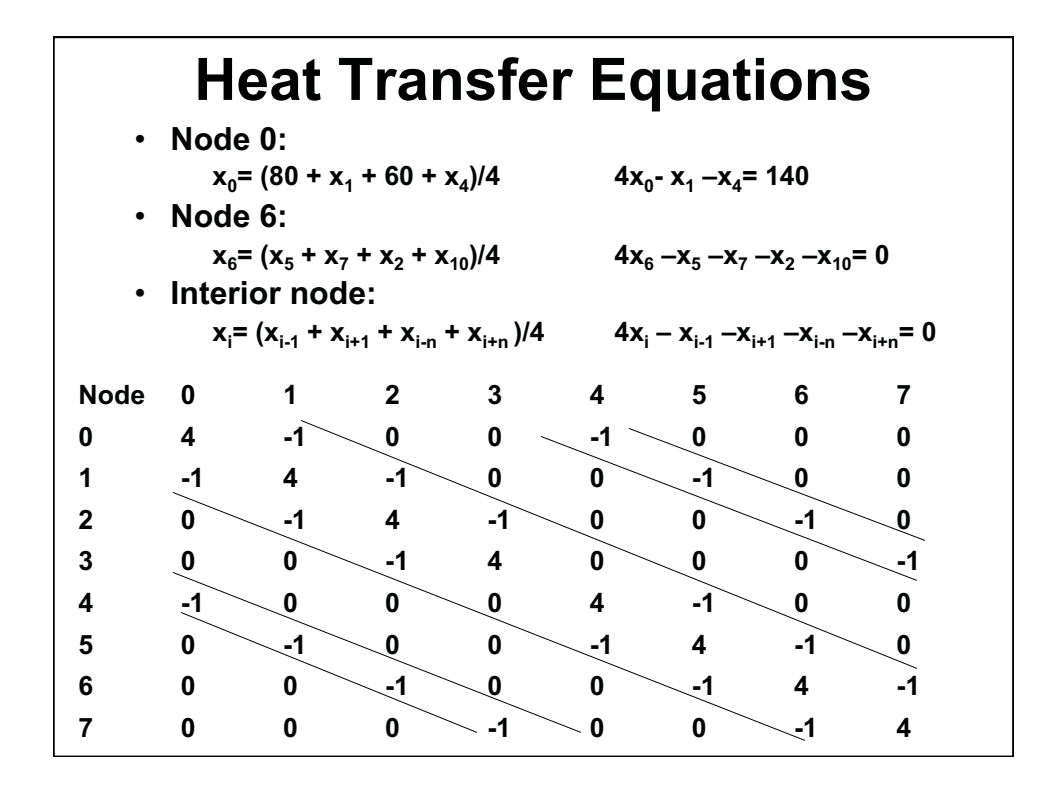

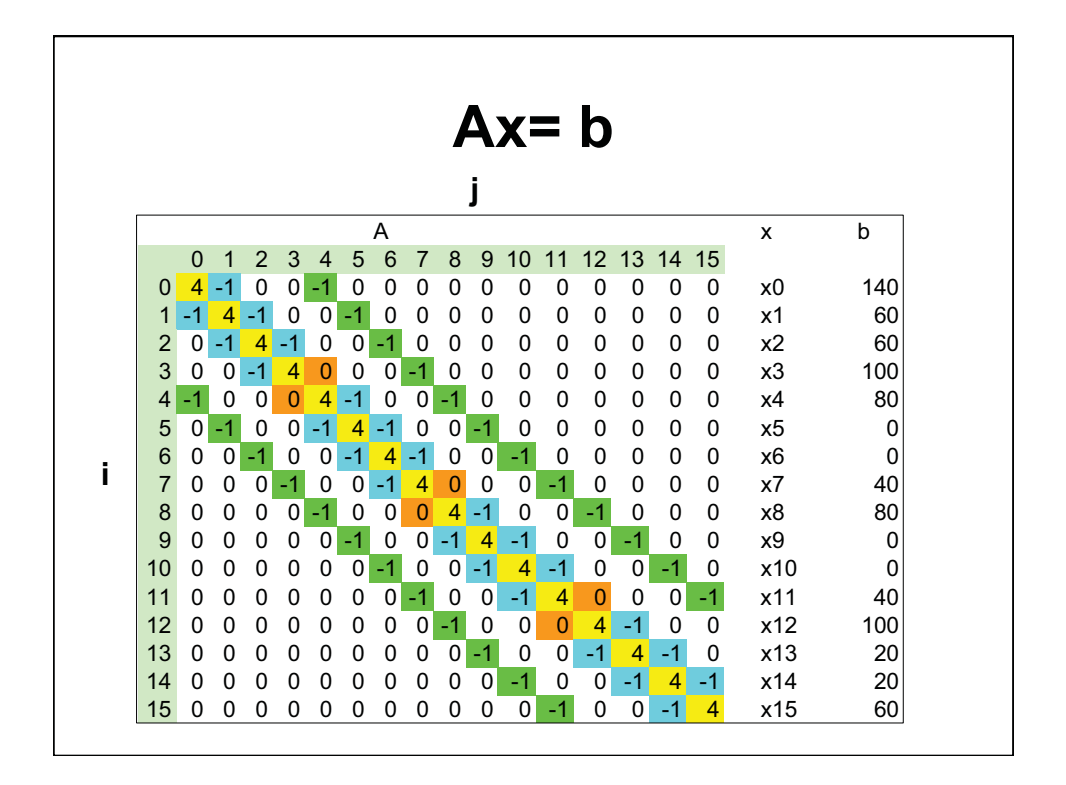

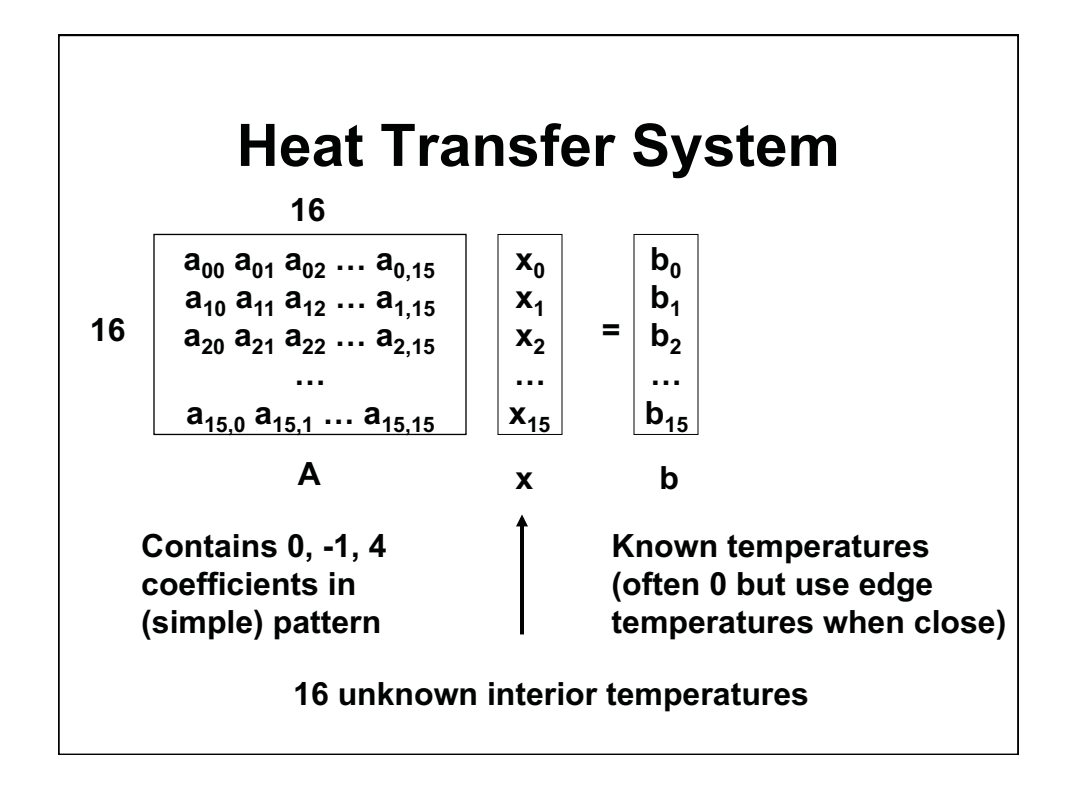

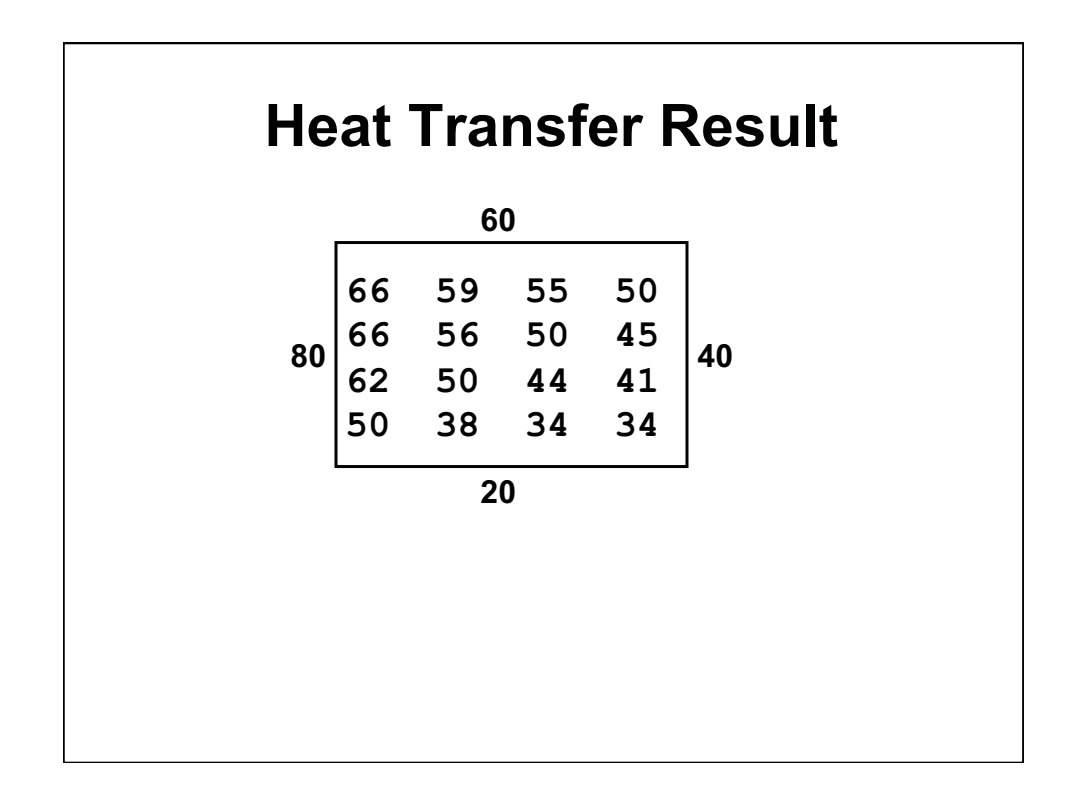

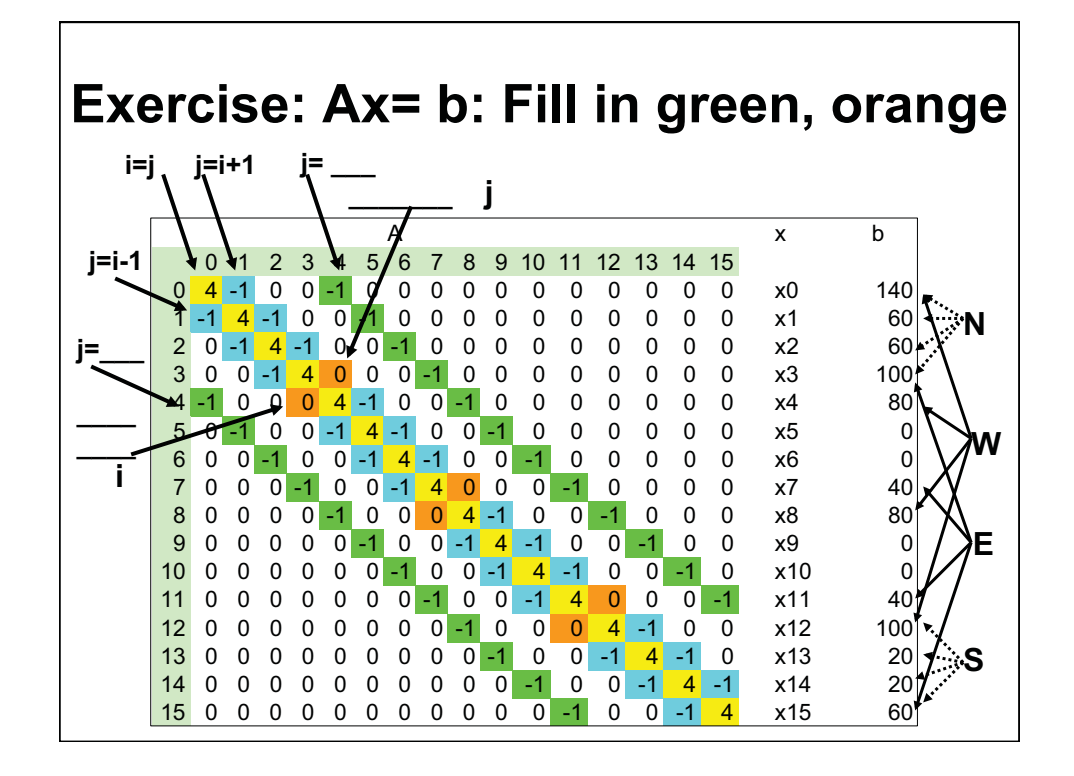

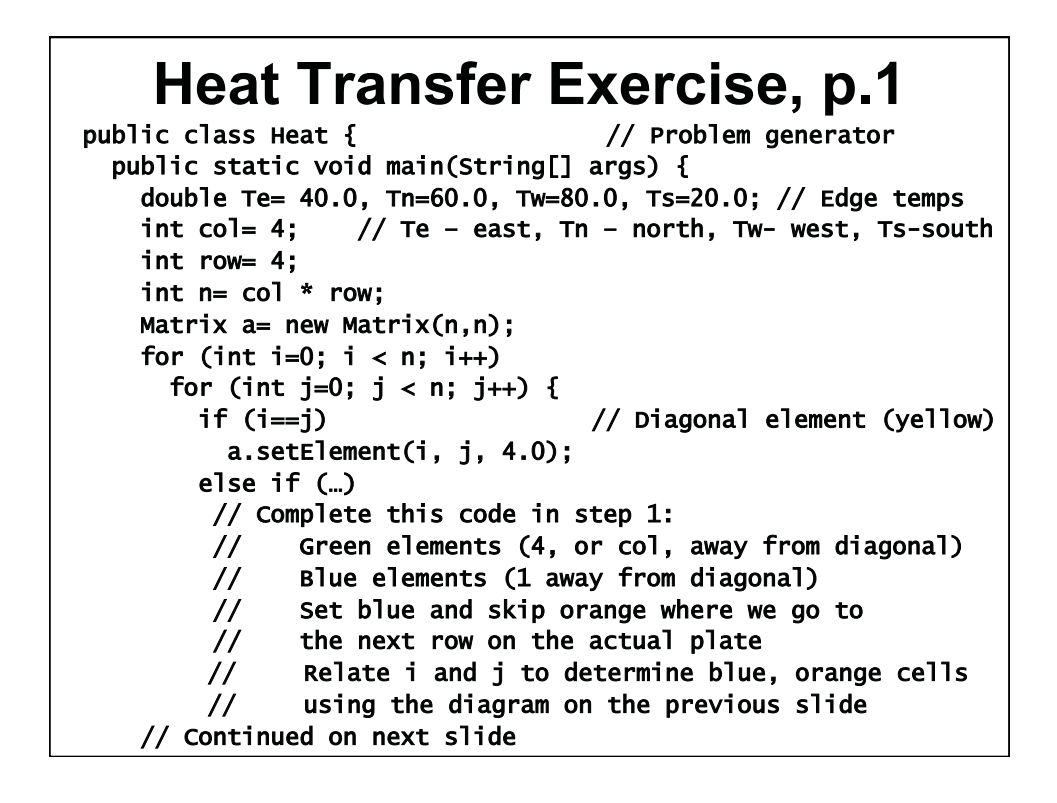

## **Heat Transfer Exercise, p.2**

Matrix  $b=$  new Matrix(n, 1); // Known temps for (int i=0;  $i < n$ ; i++) { if  $(i < col)$  // Next to north edge b.incrElement(i, 0, Tn); // incrElement, not setElement if (…) // Step 2 // Complete this code for the other edges; no 'elses' // Add edge temperature to b; you may add more than one // Look at the Ax=b example slide to find the pattern // Use i, col, row to determine cells at the edge } Matrix x= Matrix.gaussian(a, b); // Problem solution System.out.println("Temperature grid:"); // Output generator for (int i=0; i< row; i++) { for (int  $j=0$ ;  $j < col$ ;  $j++)$ System.out.print(Math.round(x.getElement((i\*row+j),0)+""); System.out.println(); } }

**}** 

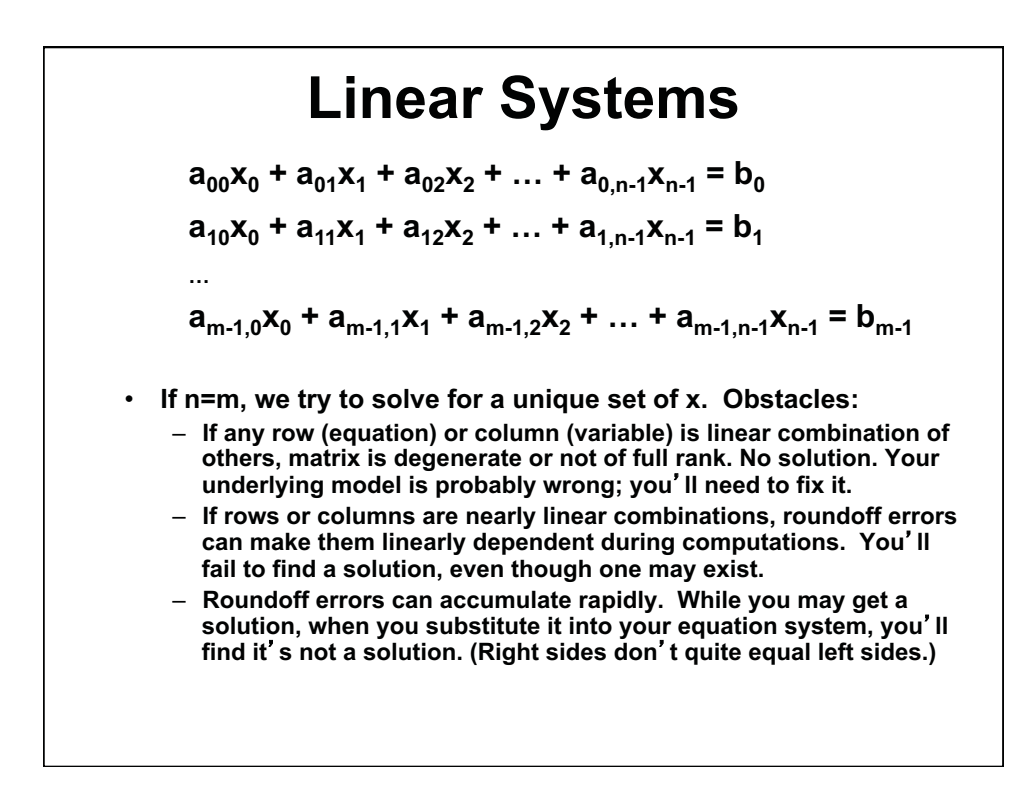

1.00 / 1.001 / 1.002 Introduction to Computers and Engineering Problem Solving Spring 2012

For information about citing these materials or our Terms of Use, visit:<http://ocw.mit.edu/terms>.